Espace pédagogique de l'académie de Poitiers > SRANE - Site de Poitiers > Enseigner > Outils <https://ww2.ac-poitiers.fr/srane/spip.php?article902> - Auteur : Chantal Bernard

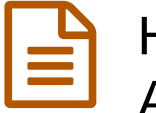

# Hébergement vidéo gratuit : ENT ou Apps.education.fr

#### publié le 30/05/2022 - mis à jour le 17/01/2024

#### *Descriptif :*

L'hébergement vidéo offert par le ministère permet des pratiques de publication respectueuses des règles en vigueur. Comment utiliser le nouveau "portail tubes", pourquoi continuer à utiliser l'offre Peertube de la Région Nouvelle Aquitaine quand on enseigne en lycée.

*Sommaire :*

- Portail tubes de apps.education.fr
- Peertube dans l'ENT Lycée Connecté
- Pourquoi choisir Peertube plutôt que d'autres plateformes de partage de vidéos ?
- Oue puis-je publier sur un Peertube ?
- Recommandations

Comment utiliser le **nouveau portail tubes** du ministère

et l'offre Peertube<sup>[1](https://ww2.ac-poitiers.fr/srane/#nb1)</sup> de la Région Nouvelle Aquitaine.

L'application **Portail Tubes** disponible dans la version définitive d'["Apps.education"](https://portail.apps.education.fr/) *d***'** (mai 2022) est mise à disposition de l'ensemble des personnels de l'Éducation nationale par le **ministère**.

Elle permet :

- sans authentification de consulter les médias mis à disposition
- cadre de la charte d'utilisation. L'auteur reste alors responsable du contenu de ses des agents de l'Education nationale ou après authentification de déposer, partager ou télécharger des médias, dans le productions et doit s'assurer qu'il dispose bien des droits de publication nécessaires.

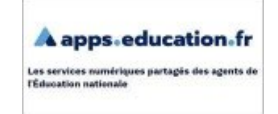

Les services numériques partagés

Une autre instance Peertube est hébergée depuis mars 2020 par la **Région Nouvelle-Aquitaine**, et accessible via l'ENT Lycée Connecté.

Quelles différences entre ces deux entités ? Comment choisir ? Quelles règles respecter pour le partage d'une vidéo ?

#### Portail tubes de apps.education.fr

Avec cette nouvelle version, il est préférable de se connecter à **Portail Tubes** avec ses codes d'accès académiques.

Pour y parvenir :

- 1. accéder au Portail [apps.education.fr](https://portail.apps.education.fr/) $C$
- 2. cliquer sur le bouton "*Se connecter*"
- 3. choisir dans la fenêtre de connexion "*Authentification Nationale*",
- 4. choisir le guichet "*Académie de Poitiers*".
- 5. saisir vos codes d'accès académiques. Pour votre première connexion à ce portail, vous devrez indiquer

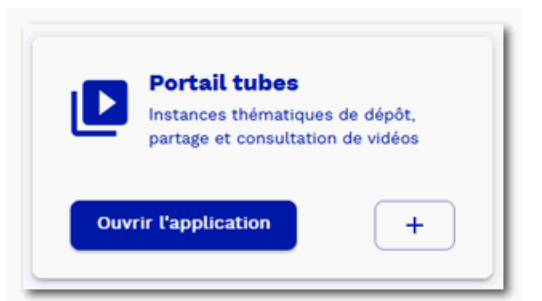

votre structure : vous choisirez alors "*Nouvelle Aquitaine*"

6. chercher l'onglet "*Applications*" et choisissez "*Portail Tubes*".

Le choix de cette entité est à privilégier si vous travaillez dans une école ou un collège.

Pour les établissements scolaires, afin de pouvoir partager des vidéos voire des fichiers vers un public plus large (en dehors de la communauté scolaire), il est désormais possible de bénéficier d'un portail *apps.education.fr* dédié. Pour ouvrir cet espace, vous devrez alors, une fois parvenu à la fenêtre de connexion, choisir *Enregistrement* puis compléter dans la page suivante les champs requis dont celui du courriel où vous saisirez celui de l'établissement (*ce.....@ac-poitiers.fr*).

Un [formulaire](https://portail.apps.education.fr/contact)  $\mathbb Z$  permet aux enseignants d'obtenir de l'aide des personnes ressources locales de leur académie.

# Peertube dans l'ENT Lycée Connecté

Chaque personne ayant un **compte ENT Lycée Connecté** peut y héberger des vidéos à vocation éducative, et se créer des chaines. Les partages sont par défaut en mode privé, mais il est possible d'envoyer un lien de partage public (accessible sans authentification).

C'est donc un choix adapté notamment pour partager des vidéos avec des lycéens et des membres de la communauté éducative de votre lycée. Les vidéos hébergées sur cette entité ne sont pas concernées par les transferts mentionnés dans le paragraphe précédent.

Vous perdrez l'accès à votre compte si vous ne faites plus partie du lycée, mais vous pourrez facilement transférer ou télécharger les vidéos avant de partir.

Les [fonctionnalités](https://lyceeconnecte.fr/peertube) en sont décrites dans le blog compagnon  $C$ 

## Pourquoi choisir Peertube plutôt que d'autres plateformes de partage de vidéos ?

Pour des raisons éthiques et économiques :

- le service est gratuit pour les utilisateurs parce qu'il est financé par une collectivité. Les données de navigations ne sont pas vendues à des entreprises, et les utilisateurs ne font pas l'objet de publicités ciblées.
- les agents de l'Éducation Nationale gardent le contrôle des contenus et des commentaires, et peuvent ainsi éviter la désinformation et le harcèlement.
- plus les instances autonomes sont utilisées, plus la richesse d'information produite et partagée augmente, par le biais de la mutualisation. Les améliorations ergonomiques seront aussi plus importantes si les utilisateurs sont nombreux.

C'est un outil adapté pour travailler l'**éducation aux médias et à l'information** avec les élèves, et développer leurs compétences numériques.

▶ Voir les [compétences](https://ww2.ac-poitiers.fr/competences-numeriques/spip.php?article149) et des scénarios en lien avec le CRCN C

Une vidéo partagée sur Peertube peut être **intégrée** dans une page web (par exemple de blog pédagogique) et peut être **diffusée** dans une classe virtuelle ou réunion à distance.

## ● Que puis-je publier sur un Peertube ?

Les vidéos peuvent y être publiées :

- en mode "**privé**". Dans ce cas seuls les destinataires du lien pourront les consulter (un mode "pour moi seul" existe aussi).
- en mode "restreint". Il sera possible aux personnes ayant accès au Peertube de l'entité de les voir, après authentification.
- en mode "**public**". Les vidéos peuvent alors être placées en lien ou intégrées sur des blogs et sites d'établissement accessibles sans identification. Dans ce cas l'**exception pédagogique** au **droit d'auteur** ne s'applique plus.

Si vous souhaitez publier une vidéo dont vous n'êtes pas l'auteur, vous devez contacter le ou les auteurs de la vidéo et demander une autorisation de publication.

Vous pouvez également consulter le type de licence de la vidéo. Une licence libre de droits et certaines licences Creative commons vous permettent de la publier sans demander l'autorisation de ou des auteurs.Retour ligne automatique

#### [Informez-vous](https://creativecommons.org/licenses/?lang=fr) sur les licences CC C.

Quel que soit le type d'autorisation, mentionnez toujours les contributeurs de la vidéo et quelques informations du générique : auteur, réalisateur, experts, acteurs, année de réalisation, site web d'origine (source), etc.

#### Pour que **l'exception pédagogique** s'applique :

si vous publiez des vidéos concernées par ces droits négociés :

- publiez la vidéo sur Peertube en mode privé
- diffusez le lien privé aux destinataires uniquement via un environnement numérique dont l'accès est réservé aux personnes que vous formez (l'ENT de votre établissement ou un LMS par exemple).

#### Pour en savoir plus :

- La page dédiée aux enseignants du site du Centre Français [d'exploitation](http://www.cfcopies.com/site-pedagogique/index.html) du droit de copie  $\mathbb{Z}$
- Un point sur l'exception [pédagogique](https://eduscol.education.fr/420/comment-utiliser-des-oeuvres-dans-un-cadre-pedagogique) daté de décembre 2022
- L'exception [pédagogique](https://ethiquedroit.hypotheses.org/1485) et de recherche (juillet 2017)  $\mathbb{Z}$ , par Anne-Laure Stérin, juriste.

 Les courtes citations et le droit d'auteur présentés par le FAB®ICC de l'Université de Poitiers, équipe de chercheurs interdisciplinaire dédiée aux Industries Culturelles et Créatives (ICC) : entreprises et institutions productrices de contenus culturels dans les domaines de l'image, la culture, la création et les arts numériques.

**Les-courtes-citations (PDF de 74.3 ko)** 

Une série de [questions-](http://www.savoirscom1.info/2016/10/nouvel-accord-sectoriel-sur-lexception-pedagogique-une-avancee-a-tous-petits-pas/) réponses  $\mathbb Z$  reposant sur les [accords sectoriels en vigueur, sur le site savoirs-cdi (2016)

## • Recommandations

 Chaque vidéo fait l'objet de sauvegarde et représente un coût écologique. Il convient de vérifier avant d'héberger une vidéo si elle n'existe pas déjà sur la plateforme (ex tutoriels).

- Privilégier la résolution 720p qui est en général largement suffisante pour nos vidéos.
- **Dater** et **signer** les vidéos, pour que les utilisateurs sachent de quand datent les informations partagées (tout évolue vite...) et qui parle.
- Indiquer des mots clés pour étiqueter les vidéos afin de faciliter la recherche.
- Les classer dans les **catégories** proposées, afin de faciliter la recherche par critères.
- **▶ Si possible attribuer une licence** Créative [Commons](https://ww2.ac-poitiers.fr/guide/spip.php?article98#sommaire_4) *P* pour que les utilisateurs sachent s'ils ont le droit de réutiliser cette ressource et dans quelles conditions. Sans cela ils et elles devront vous demander l'autorisation avant de réutiliser un extrait de la vidéo.

 Créer une **chaine** permet aux utilisateurs de voir vos autres productions, d'en savoir plus sur le ou les auteurs, de faciliter la coopération.

Attention au droit à l'image !

[\(1](https://ww2.ac-poitiers.fr/srane/#nh1))

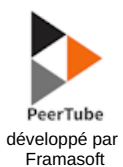

Peertube est un **logiciel libre** d'hébergement de vidéos décentralisé grâce à la diffusion en **pair à pair**, il fonctionne sur le principe d'une fédération d'instances hébergées par des entités autonomes.

Document joint

# **O** La foire aux [questions](https://joinpeertube.org/faq) Peertube<sup>™</sup>

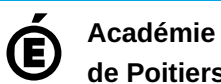

**de Poitiers** Avertissement : ce document est la reprise au format pdf d'un article proposé sur l'espace pédagogique de l'académie de Poitiers. Il ne peut en aucun cas être proposé au téléchargement ou à la consultation depuis un autre site.